## Duplicate or Delayed Diploma Request

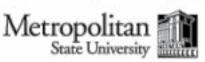

Graduation Office 700 East Seventh Street Saint Paul, Minnesota 55106-5000 E-mail: gateway@metrostate.edu Phone: 651-793-1300

## Who needs to use this form?

## Important Notes

Any graduate of Metropolitan State University who wishes to request a duplicate diploma or for a graduate who never received their original requesting a duplicate or delayed diploma. diploma.

You must have met your degree requirements from Metropolitan State University before

## How to Submit

Mail: Enclose completed form with payment (check or money order ONLY made payable to Metropolitan State University) and send to the address above. In-Person: Bring completed form to the Gateway Student Services Center. They will direct you to make payment (cash, credit card, check or money order) after

verifying there are no holds on your record.

|                                       |                                                                      |                             | Contac          | ct Information                                    |                             |                       |             |
|---------------------------------------|----------------------------------------------------------------------|-----------------------------|-----------------|---------------------------------------------------|-----------------------------|-----------------------|-------------|
|                                       |                                                                      |                             |                 |                                                   |                             |                       |             |
| Nat                                   | me:                                                                  |                             |                 |                                                   |                             |                       |             |
| Last First                            |                                                                      |                             |                 | Middle Former Last                                |                             |                       |             |
| Metropolitan State Tech ID or StarID: |                                                                      |                             |                 | E-mail address:                                   |                             |                       |             |
| A 1                                   | 1                                                                    |                             |                 |                                                   |                             |                       |             |
| Ado                                   | lress:                                                               |                             |                 | City                                              | State                       | Zip                   | Country     |
| Pho                                   | one Number:                                                          |                             |                 | ——————————————————————————————————————            | State                       | $E \psi$              | Country     |
| On                                    | the line below, print h                                              | ow you would like you       | r name to appea | ar on the diploma.                                |                             |                       |             |
|                                       |                                                                      |                             |                 |                                                   |                             |                       |             |
|                                       |                                                                      |                             | Quantity        | y & Destination                                   | 1                           |                       |             |
|                                       | Mail diploma(s) to  Mail diploma(s) d  Pick Up diploma(s)  ird Party | irectly to a third party li | sted below      | will be contacted by email                        | when ready.)                |                       |             |
|                                       | •                                                                    | artment:                    |                 |                                                   |                             |                       |             |
|                                       |                                                                      |                             |                 |                                                   |                             |                       |             |
| Ado                                   | dress:                                                               |                             |                 | City                                              | State                       | Zip                   | Country     |
|                                       |                                                                      |                             | Service         | e Type & Cost                                     |                             |                       |             |
|                                       | <b>Type</b><br>Regular                                               | Cost (per diploma)<br>\$20  | Timeframe (u    | upon receipt of form)*: 3-5 business days, or pic | <b>k-up</b> available in ap | pproximately 7-10 bus | siness days |
|                                       | Expedited                                                            | \$35                        | Mailed within   | 1-2 business days                                 |                             |                       |             |
|                                       | International Regular                                                | \$50                        | Mailed within   | 3-5 business days                                 |                             |                       |             |
|                                       | International Expedited                                              | \$65                        | Mailed within   | 1-2 business days                                 |                             |                       |             |
| *D                                    | elivery times vary and are                                           | not guaranteed.             |                 |                                                   |                             |                       |             |
|                                       |                                                                      |                             |                 |                                                   |                             |                       |             |
|                                       |                                                                      |                             | Offic           | ce Use Only                                       |                             |                       |             |
| GATEWAY:                              |                                                                      | ☐ Verified no financia      | al holds        |                                                   | (Initial)                   | Date: / _             | /           |
| FINANCIAL MANAGEMENT:                 |                                                                      | \$ (Amount                  | Paid)           |                                                   | (Initial)                   | Date: / _             |             |
| GRADUATION OFFICE:                    |                                                                      | Date Received:              | //_             |                                                   | (Initial)                   | Date sent: / _        |             |

An equal opportunity educator and employer Member of the Minnesota State Colleges & Universities system

Last updated 9/2019